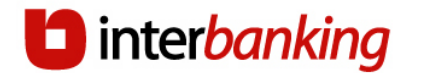

# **Permisos Cliente**

Al dar de alta a un Operador, se deberán especificar los permisos que el mismo va a poseer, es decir, que operaciones podrá llevar a cabo dicho Operador.

Es importante que recuerde que los permisos no están relacionados directamente con la Categoría (Administrador General – Administrador – Administrador de Grupo – Operador) que posee el Operador. Por ejemplo, un Administrador General puede no poseer los permisos para confeccionar transferencias, y un Operador puede poseer la totalidad de los permisos.

Con el término Perfil se hace referencia al conjunto de permisos que dicho operador posee para operar. En este punto es muy importante que tenga en cuenta que tipo de operaciones va a llevar a cabo el operador para la correcta asignación de los mismos.

El sistema le mostrará la totalidad de los permisos en un gráfico organizado en tres grandes grupos:

Administración: en este grupo se encuentra el conjunto de permisos para el mantenimiento de los datos (Cuentas, Esquemas de Firmas, Operadores, etc.) que se ingresan en el sistema. Podrá habilitar al operador para modificar, dar de alta o de baja dichos datos.

Transferencias: en este grupo se encuentra el conjunto de permisos para realizar cada tipo de transferencias, pudiendo discriminar entre la confección, autorización, firma, envío, etc.

Informes y Reportes: en este grupo podrá definir los permisos para que el operador efectúe consultas de los movimientos financieros de sus cuentas, información de los datos dados de alta en el sistema, como así también de las transferencias realizadas.

Recuerde que la Categoría no determina permisos.

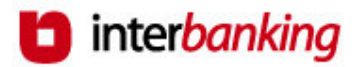

## Detalle de Permisos del Grupo Administración

El grupo Administración se encuentra dividido en sub grupos. En cada uno de ellos se encuentran discriminados los permisos que puede poseer cada operador tal como se muestra en los cuadros que se adjuntan a continuación.

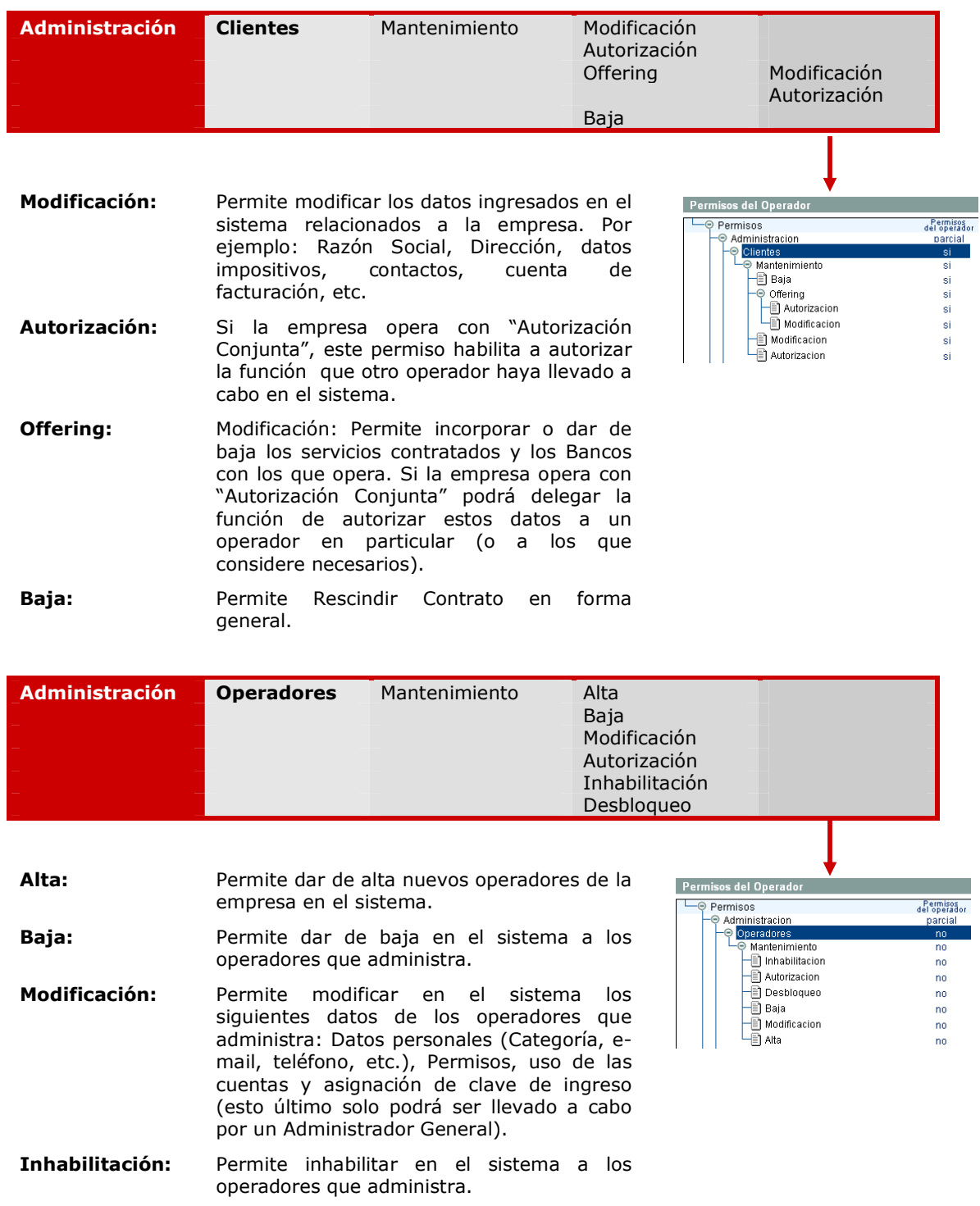

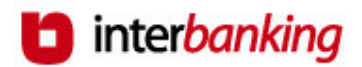

Desbloqueo: Permite desbloquear en el sistema a los operadores que administra.

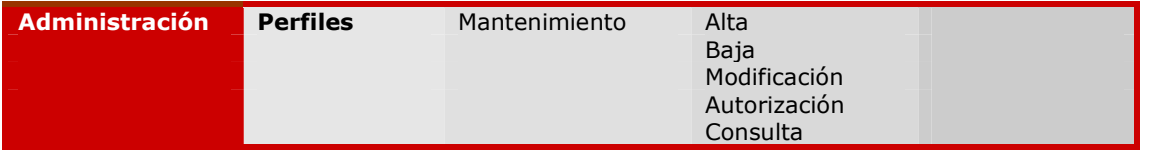

La administración de perfiles le permitirá tener permisos asignados según las funciones que los operadores realicen en el sistema.

Por ejemplo: Ud. podrá dar de alta un perfil denominado "Tesorería", donde asignará los permisos que deberán tener los operadores de dicha área.

De esta forma, cuando proceda al alta de los operadores, en lugar de asignarles a cada uno los permisos correspondientes uno por uno, solamente seleccionará el permiso previamente definido.

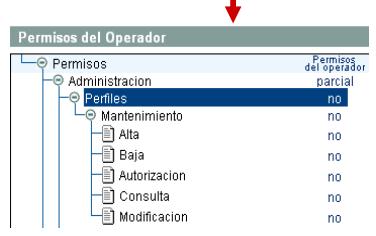

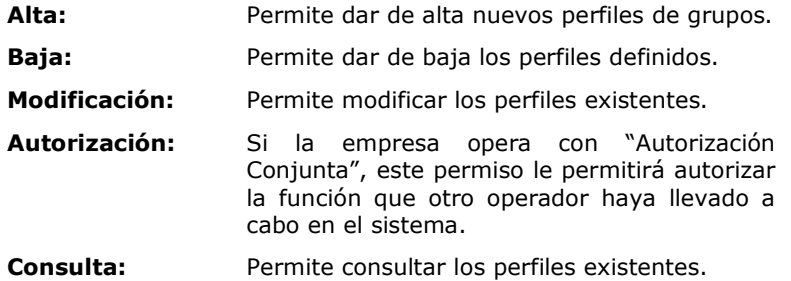

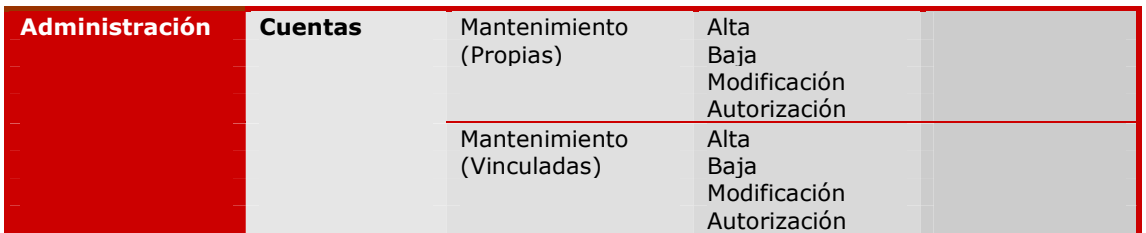

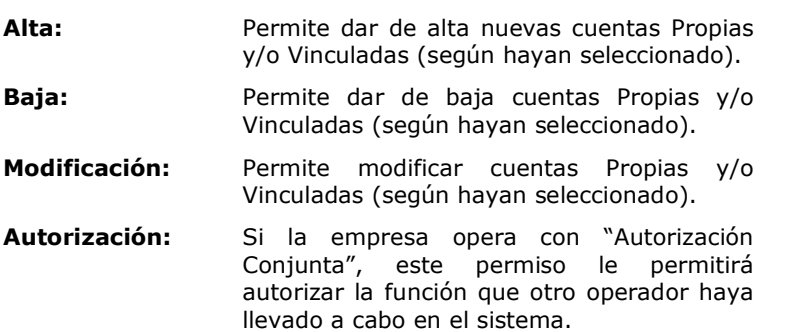

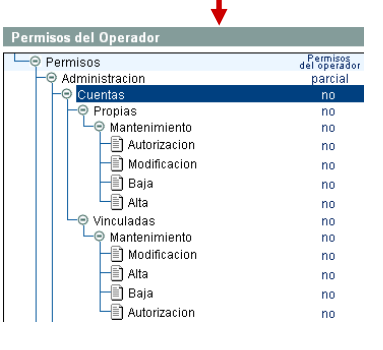

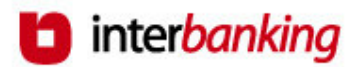

Permisos del Operador

Administracion<br>© <mark>EsquemasFirmas</mark> Mantenimiento

—∭ Alta<br>—∐ Baja

 $\overline{\color{blue}\blacksquare}$  Modificacion

**E** Permisos

Permisos<br>del operado

no

no

no no

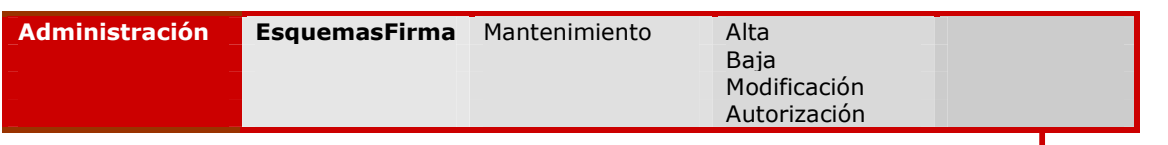

La firma de una transferencia equivale a la firma de un cheque.

Por lo que "esquema de firma" es la metodología que utiliza la empresa para la firma de las transferencias que realizarán en el sistema, la cual deberá ser idéntica a la definida a través de poderes en el Banco.

Por ejemplo, si en la empresa los cheques de determinada cuenta son firmados en forma conjunta por dos personas, las transferencias que se cursen a través de Interbanking con esa cuenta deberán ser firmadas también en forma conjunta y por las mismas personas.

Para ello, deberán dar de alta un esquema de firmas donde definirán que las transferencias con esa cuenta, solo podrán hacerse efectivas si la firman las dos personas autorizadas.

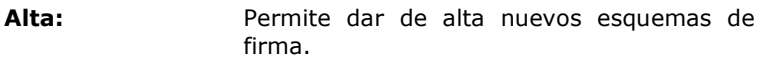

Baja: Permite dar de baja esquemas de firma existentes.

Modificación: Permite modificar los esquemas de firma definidos previamente.

Autorización: Si la empresa opera con "Autorización Conjunta", este permiso le permitirá autorizar la función que otro operador haya llevado a cabo en el sistema.

operadores.

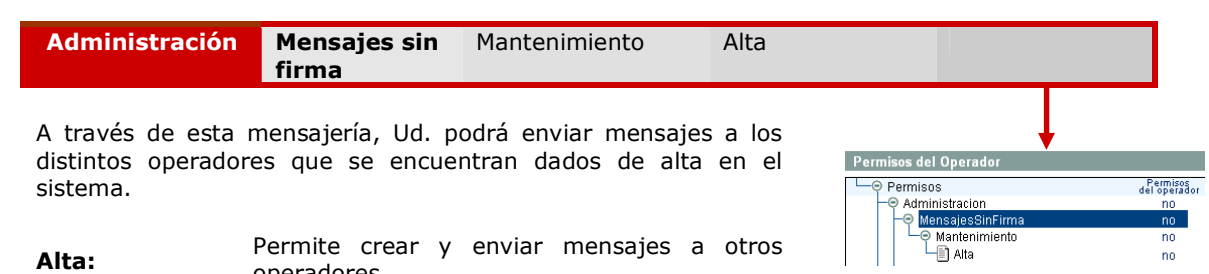

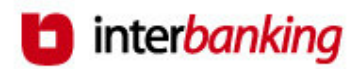

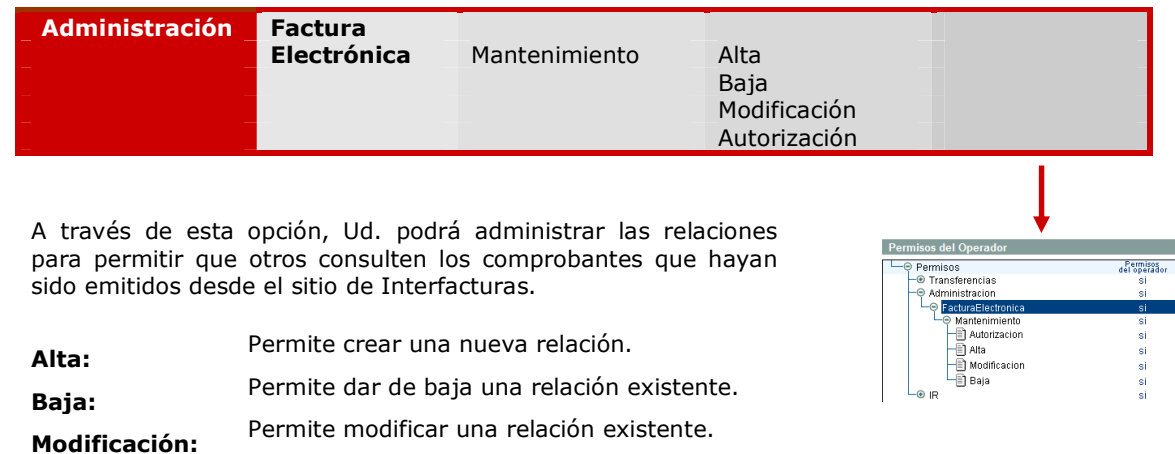

Autorización: Permite autorizar una de las 3 acciones

"Conjunta".

mencionadas anteriormente siempre y cuando la empresa opere con tipo de autorización

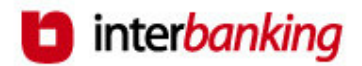

## Detalle de Permisos del Grupo Transferencias

El grupo Transferencias se encuentra dividido en sub grupos. En cada uno de ellos se encuentran discriminados los permisos que puede poseer cada operador tal como se muestra en los cuadros que se adjuntan a continuación.

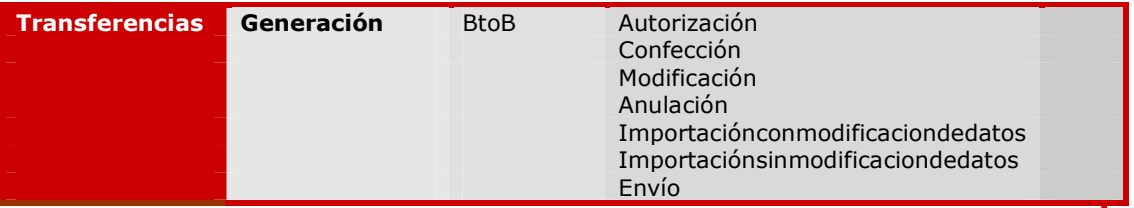

El sub grupo Generación describe las distintas tareas que el operador podrá llevar a cabo en lo que respecta al armado de transferencias.

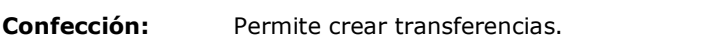

- Autorización: Permite autorizar las transferencias creadas (siempre y cuando el operador se encuentre dado de alta en un esquema de firmas).
- Envío: Permite enviar las transferencias creadas.
- Modificación: Permite modificar las transferencias creadas que todavía no fueron autorizadas ni enviadas.
- Anulación: Permite anular las transferencias creadas que todavía no fueron autorizadas ni enviadas.
- ImportacionSin ModificacionDe Datos Permite importar transferencias desde un archivo previamente creado con un diseño específico. Con esta opción no podrá modificar las transferencias una vez que hayan sido importadas.
- ImportacionCon ModificacionDe Datos Permite importar transferencias desde un archivo previamente creado con un diseño específico. Con esta opción podrá modificar las transferencias una vez que hayan sido importadas.

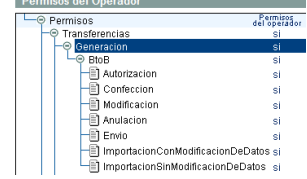

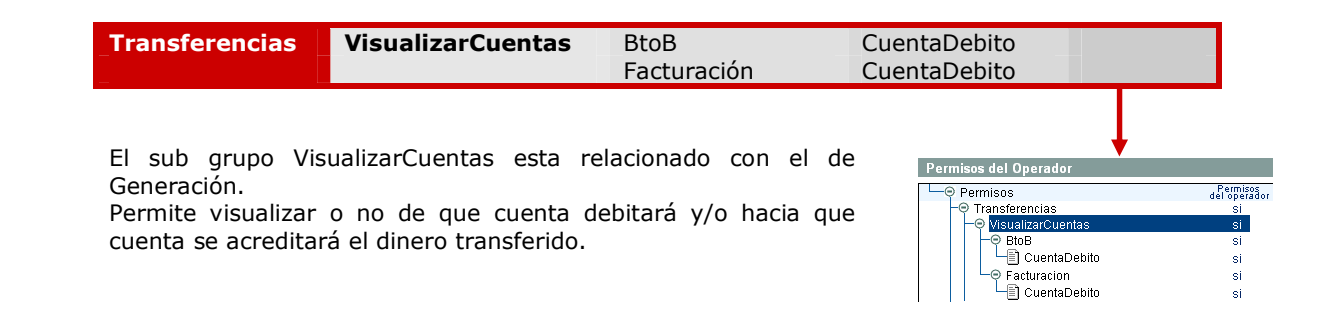

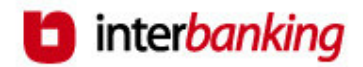

#### Detalle de Permisos del Grupo Informes y Reportes

El grupo Informes y Reportes se encuentra dividido en diferentes subgrupos. En cada uno de ellos se encuentran discriminados los permisos que puede poseer cada operador tal como se muestra en los cuadros que se adjuntan a continuación.

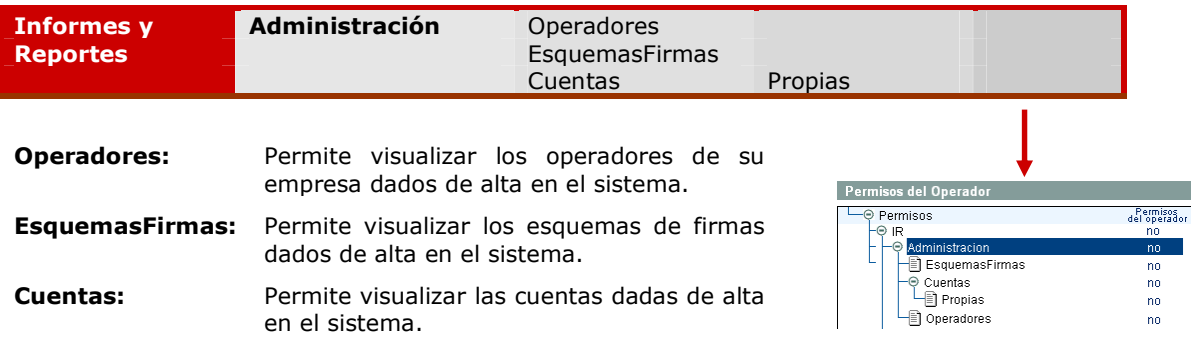

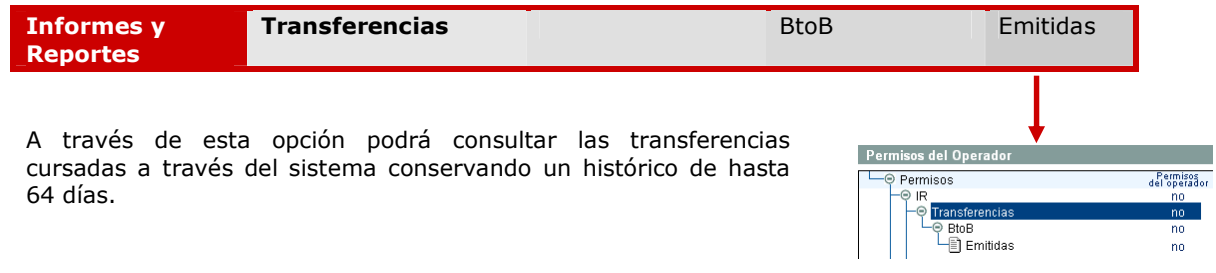

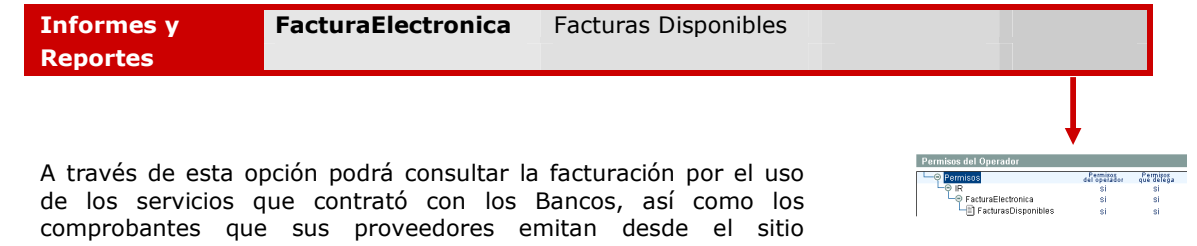

Tendrá opción a descargar la información en archivos, visualizarla o bien imprimirla.

www.interfacturas.com.ar.

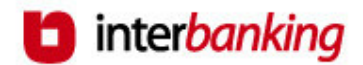

#### Asignación de Permisos

Tendrá tres alternativas a la hora de asignar los permisos:

- a) Ingreso Manual: el sistema le mostrará un gráfico conteniendo el detalle de los permisos del operador para que proceda a su habilitación de manera manual.
- b) Ingreso Asistido: el sistema le mostrará una serie de preguntas, las cuales al ser respondidas asignarán el perfil al operador.
- c) Ingreso por asignación de "Perfiles":

## a) Ingreso Manual

Al momento de asignar el permiso, visualizará dos opciones. Puede seleccionar una de ellas o ambas:

- Permisos que Delega: el operador sólo puede asignar un permiso a otro operador, sin poder llevar a cabo él mismo la operación en cuestión.
- Permisos del Operador: el operador puede realizar la operación, pero no asignársela a otro operador.

Permisos que Delega y Permisos del Operador son atributos de las categorías "Administradores Generales", "Administradores de Grupo" y "Administradores". En el caso de la categoría "Operadores", únicamente posee el atributo Permisos del Operador, ya que su categoría impide la delegación de datos.

## b) Ingreso Asistido

Si optó por la opción *Ingreso Asistido* al contestar las preguntas afirmativamente el sistema adjudicará los permisos que se detallan en los gráficos que se anexan a continuación.

Al responder las preguntas, si el operador que está siendo dado de alta o cuyos datos están siendo modificados pertenece a la categoría Administrador General, Administrador de Grupo o Administrador, los permisos se activarán con los atributos Permisos que Delega y Permisos del Operador.

En cambio, si pertenece a la categoría Operador únicamente se habilitará con el atributo Permisos del Operador.

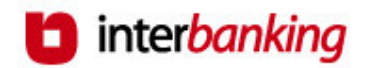

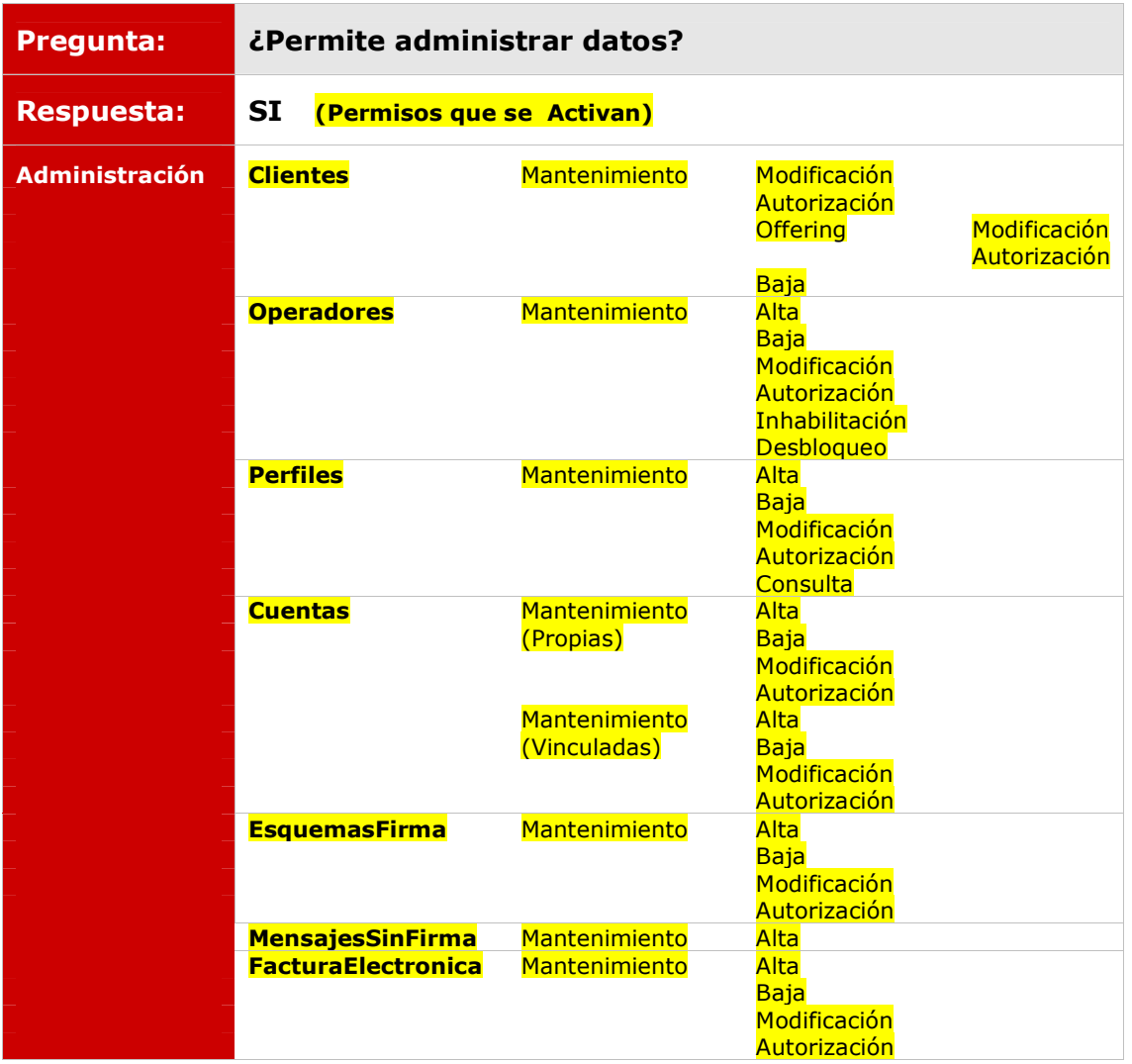

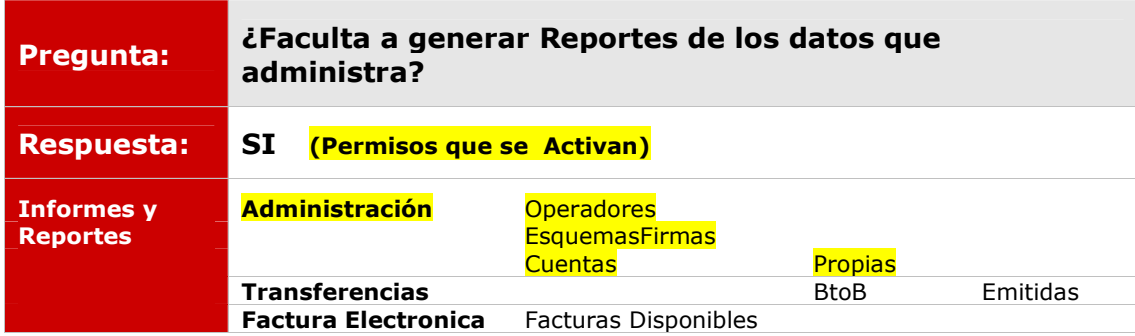

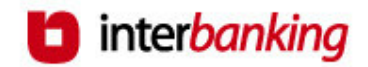

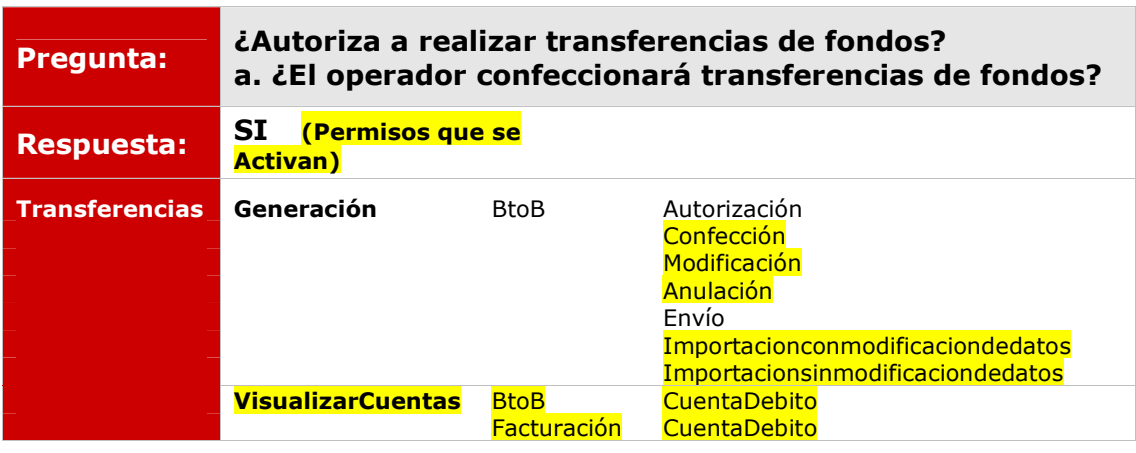

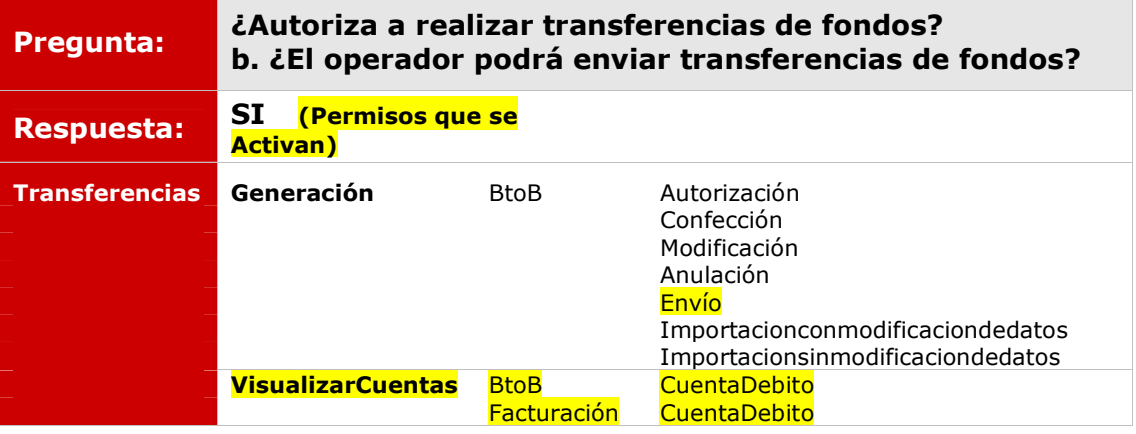

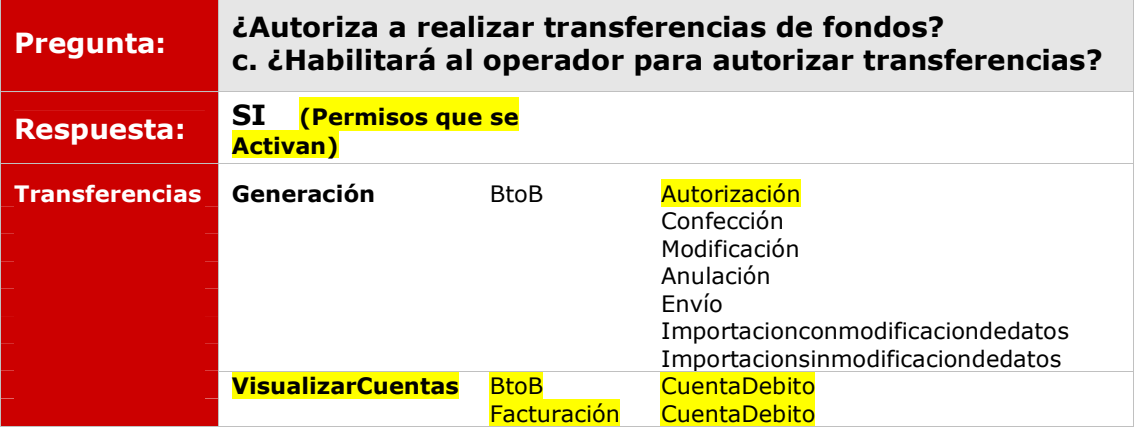

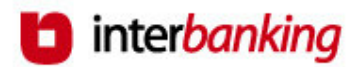

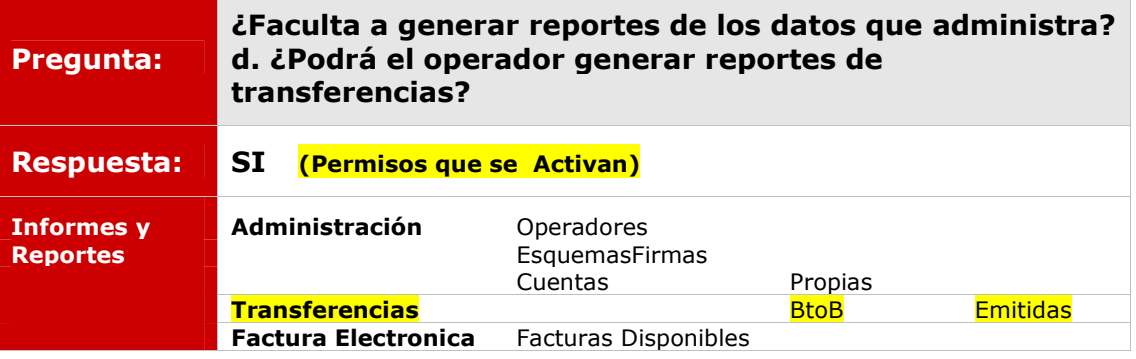

# c) Ingreso por asignación de "Perfiles"

Los Perfiles deberán ser previamente dados de alta en el ítem Perfiles de Operadores del Menú Administración, opción ABM.

Dichos Perfiles son Modelos de Permisos a partir de los cuales podrá determinar los permisos que compartirán un Grupo de operadores, facilitando de esta forma la asignación de los mismos.

Es decir, los permisos que se adjudiquen dependerán de los asignados al dar de alta el Perfil.

Para mas información, favor de consultar el capítulo del manual denominado "Perfiles de Operadores".